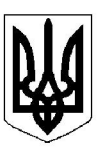

## БІЛОЦЕРКІВСЬКА МІСЬКА РАДА КИЇВСЬКОЇ ОБЛАСТІ ВИКОНАВЧИЙ КОМІТЕТ PIMEHHA

від 14 травня 2024 року

м. Біла Церква

No 396

 $\Pi$ po проведення спортивних змагань  $\overline{B}$ Білоцерківській міській територіальній громаді

Розглянувши пояснювальну записку управління з питань молоді та спорту Білоцерківської міської ради від 29 квітня 2024 року № 403/01-14, враховуючи листи Комунального закладу Білоцерківської міської ради дитячо-юнацької спортивної школи «Юність» від 22 квітня 2024 року № 32, Громадської організації «Спортивний клуб карате «Дайтан», Комунального закладу Київської обласної ради «Київський регіональний центр фізичної культури і спорту інвалідів «Інваспорт» від 23 квітня 2024 року № 95, відповідно до статті 40, частини другої статті 42, частини шостої статті 59 Закону України «Про місцеве самоврядування в Україні», статей 5, 23 Закону України «Про Національну поліцію», Закону України «Про фізичну культуру і спорт», наказу Міністерства молоді та спорту України від 28 травня 2022 року № 1587 «Про деякі питання проведення всеукраїнських спортивних заходів в умовах воєнного стану», Порядку проведення масових заходів на території Київської області в умовах правового режиму воєнного стану, затвердженого Протоколом оперативного штабу Ради оборони Київської області № 145 від 07 липня 2022 року, протоколу засідання оперативного штабу Ради оборони Київської області № 229 від 18 грудня 2023 року, з метою створення належних умов для проведення спортивних змагань на території Білоцерківської міської територіальної громади в умовах правового режиму воєнного стану, виконавчий комітет міської ради вирішив:

1. Погодити проведення спортивних змагань в Білоцерківській міській територіальній громаді, з урахуванням обмежень в умовах правового режиму воєнного стану під час проведення заходів: управлінню з питань молоді та спорту Білоцерківської міської ради, Комунальному закладу Білоцерківської міської ради дитячо-юнацькій спортивній школі «Юність», Громадській організації «Спортивний клуб карате «Дайтан», Комунальному закладу Київської обласної ради «Київський регіональний центр фізичної культури і спорту інвалідів «Інваспорт», згідно з додатком.

2. Управлінню з питань молоді та спорту Білоцерківської міської ради не пізніше ніж за добу до проведення змагань інформувати Київську обласну військову адміністрацію, Білоцерківську районну військову адміністрацію, Білоцерківське районне управління поліції Головного управління Національної поліції в Київській області, полк патрульної поліції в м. Біла Церква Управління патрульної поліції в Київській області Департаменту патрульної поліції, Білоцерківське районне управління Головного управління Державної служби України з надзвичайних ситуацій у Київській області про проведення спортивних змагань, зазначених в додатку до цього рішення, а також орієнтовну кількість їх учасників.

3. Організаторам проведення спортивних змагань в Білоцерківській міській територіальній громаді, зазначеним в пункті 1 рішення:

3.1. визначити відповідальних осіб за дотримання правил безпеки та обмежень в умовах правового режиму воєнного стану під час проведення змагань;

3.2. забезпечити заходи безпеки для організації та проведення змагань з урахуванням вимог та обмежень в умовах правового режиму воєнного стану під час проведення змагань.

4. Контроль за виконанням рішення покласти на заступника міського голови Возненко К.С.

Секретар міської ради

Додаток до рішення виконавчого комітету<br>міської ради від 14 травня 2024 рік № 396

## Перелік спортивних змагань в Білоцерківській міській територіальній громаді

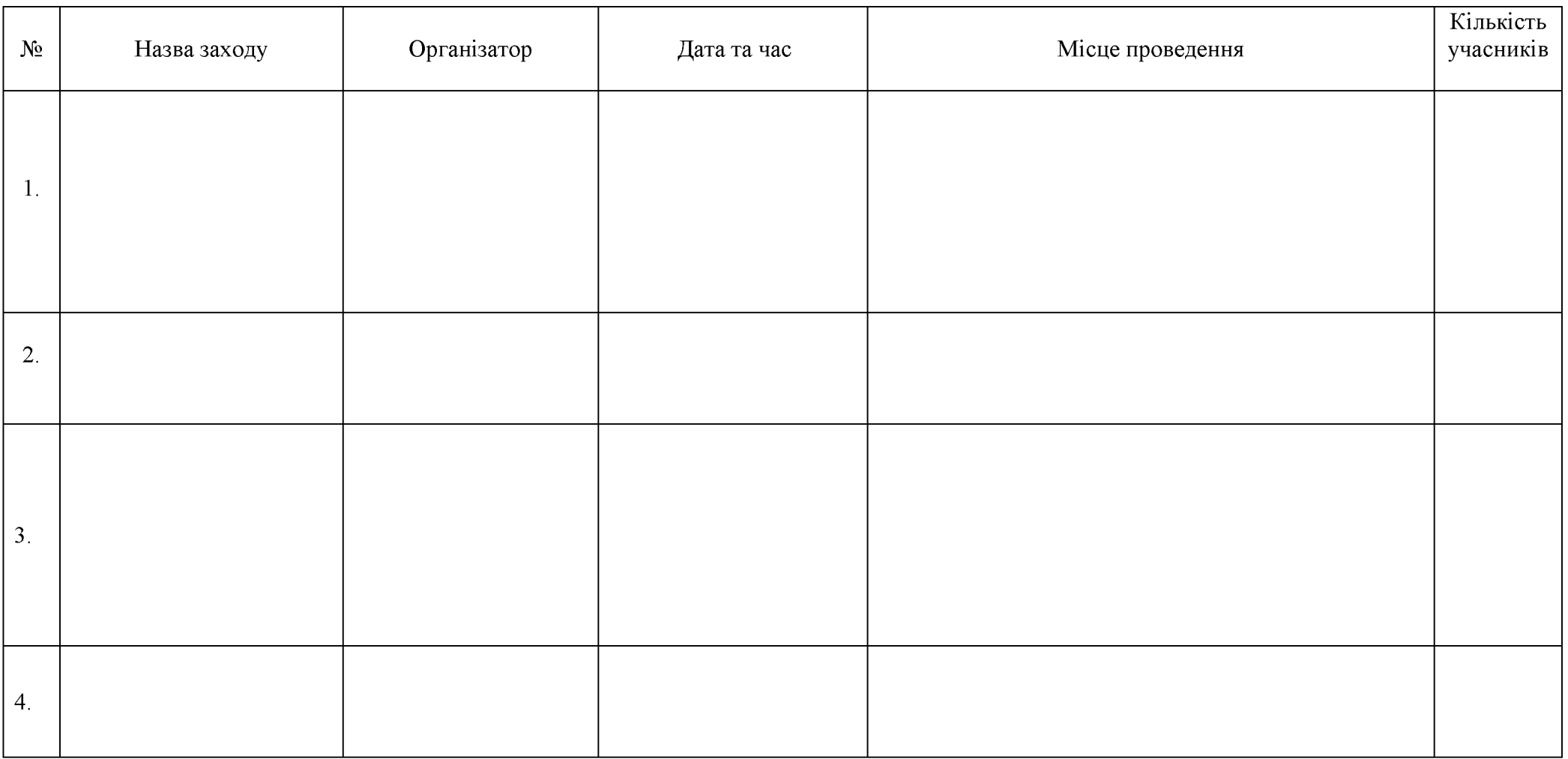

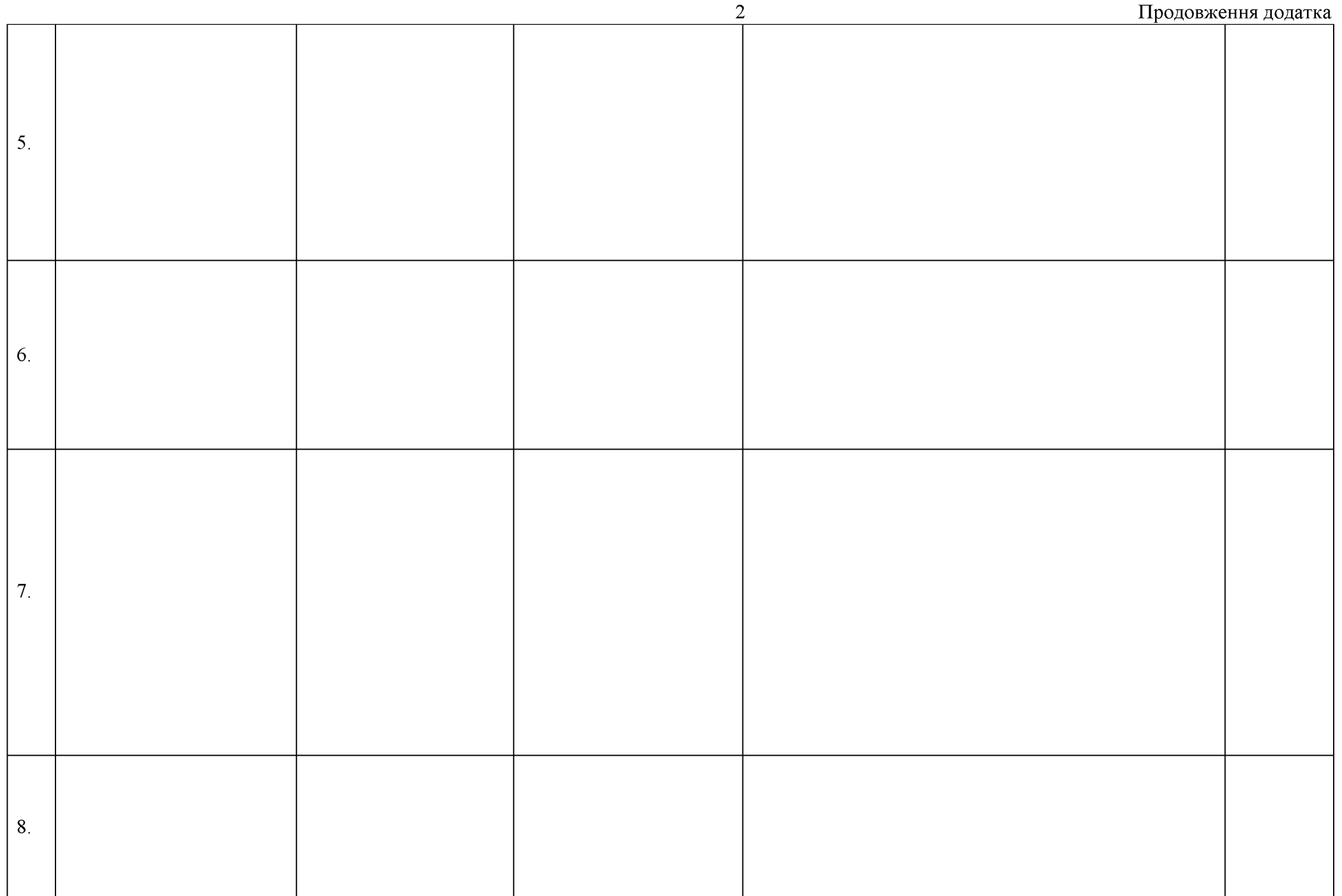

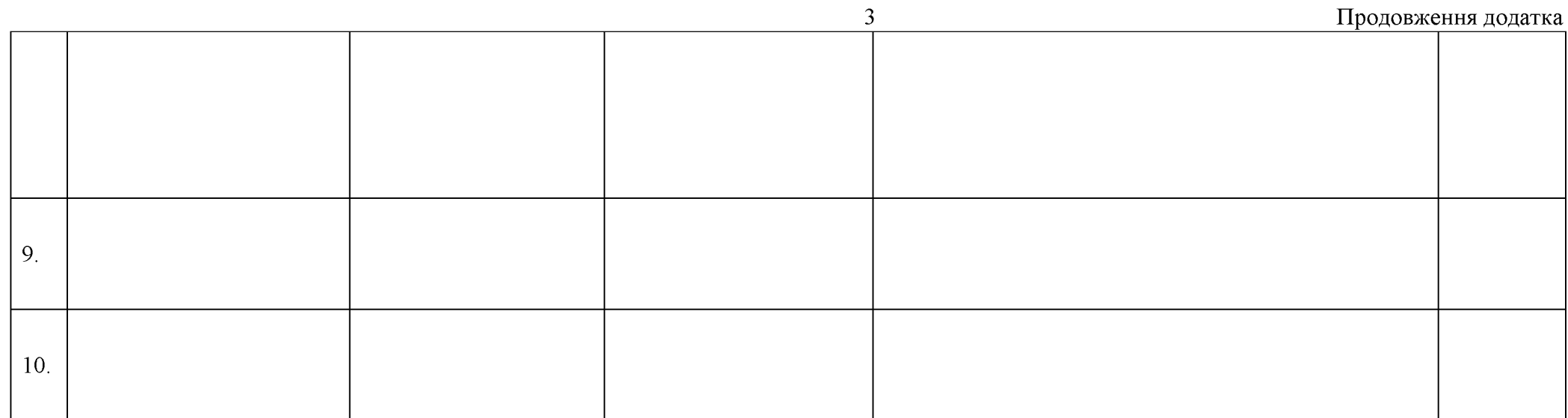

Секретар міської ради

Володимир ВОВКОТРУБ